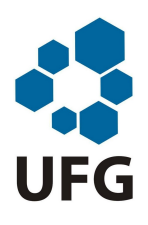

Universidade Federal de Goiás Regional Jataí Coordenação de Matemática Programa de Mestrado Profissional em Matemática em Rede Nacional

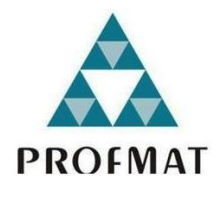

# Matemática Financeira e suas Aplicações.

Cláudio Lourenço dos Reis

Jataí

2015

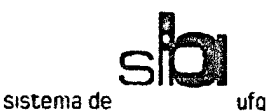

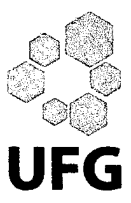

#### TERMO DE CIÊNCIA E DE AUTORIZAÇÃO PARA DISPONIBILIZAR AS TESES E DISSERTAÇÕES ELETRÔNICAS (TEDE) NA BIBLIOTECA DIGITAL DA UFG

Na qualidade de titular dos direitos de autor, autorizo a Universidade Federal de Goiás (UFG) a disponibilizar, gratuitamente, por meio da Biblioteca Digital de Teses e Dissertações (BDTD/UFG), sem ressarcimento dos direitos autorais, de acordo com a Lei nº 9610/98, o documento conforme permissões assinaladas abaixo, para fins de leitura, impressão e/ou download, a título de divulgação da produção científica brasileira, a partir desta data.

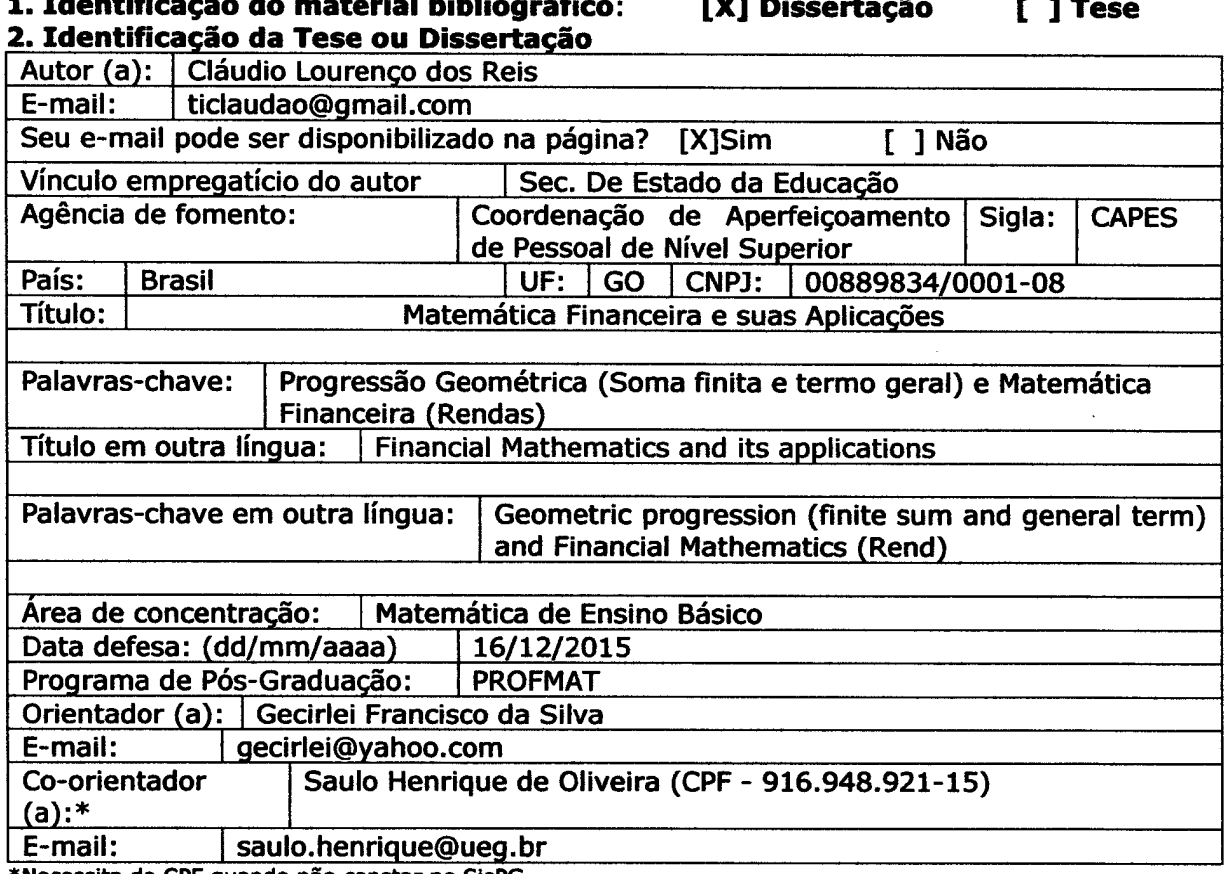

\*Necessita do CPF quando não constar no SisPG

#### 3. Informações de acesso ao documento:

Concorda com a liberação total do documento [X] SIM  $\sqrt{1}$   $N\tilde{A}O<sup>1</sup>$ 

Havendo concordância com a disponibilização eletrônica, torna-se imprescindível o envio do(s) arquivo(s) em formato digital PDF ou DOC da tese ou dissertação.

O sistema da Biblioteca Digital de Teses e Dissertações garante aos autores, que os arquivos contendo eletronicamente as teses e ou dissertações, antes de sua disponibilização, receberão procedimentos de segurança, criptografia (para não permitir cópia e extração de conteúdo, permitindo apenas impressão fraca) usando o padrão do Acrobat.

<u>U dio Youring do)</u><br>Assinatura do (a) autor (a)  $15$ 

Data: 16 / 12 / 2015

<sup>&</sup>lt;sup>1</sup> Neste caso o documento será embargado por até um ano a partir da data de defesa. A extensão deste prazo suscita justificativa junto à coordenação do curso. Os dados do documento não serão disponibilizados durante o período de embargo.

## Matemática Financeira e suas Aplicações.

Trabalho de Conclusão de Curso apresentado ao Instituto de Matemática e Estatística da Universidade Federal de Goiás, como parte dos requisitos para obtenção do grau de Mestre em Matemática.

Área de Concentração: Matemática do Ensino Básico

Orientador: Prof. Dr. Gecirlei Francisco da Silva

Co-orientador: Prof. Me. Saulo Henrique de Oliveira

Jataí 2015

Ficha catalográfica elaborada automaticamente com os dados fornecidos pelo(a) autor(a), sob orientação do Sibi/UFG.

Lourenço dos Reis, Cláudio Matemática Financeira e suas Aplicações [manuscrito] / Cláudio Lourenço dos Reis. - 2015. XXXVII, 37 f. Orientador: Prof. Dr. Gecirlei Francisco da Silva; co-orientador Saulo Henrique de Oliveira. Dissertação (Mestrado) - Universidade Federal de Goiás, Regional Jataí , Jataí, Programa de Pós-Graduação em Matemática (PROFMAT - Profissional), Jataí, 2015. Bibliografia. 1. Progressão Geométrica (Soma finita e termo geral). 2. Matemática Financeira (Rendas). I. Francisco da Silva, Gecirlei, orient. II. Oliveira, Saulo Henrique de, co-orient. III. Título.

### Matemática Financeira e suas Aplicações.

Trabalho de Conclusão de Curso defendido no Programa de Mestrado Profissional em Matemática em Rede Nacional - PROFMAT/UFG, Pólo Jataí da Universidade Federal de Goiás, como requisito parcial para obtenção do título de Mestre em Matemática, área de concentração Matemática do Ensino Básico, aprovado no dia 16 de dezembro de 2015, pela Banca Examinadora constituída pelos professores:

Gecirlei Frai da S

Presidente da Banca - UFG/Jataí

Koncram

Prof<sup>a</sup>. Dr<sup>a</sup>. Luciana Aparecida Elias Membro - UFG/Jataí

6f. Dr. Paulo Freitas Gomes

Membro - UFG/Jataí

Todos os direitos reservados. É proibida a reprodução total ou parcial deste trabalho sem a autorização da universidade, do autor e do orientador.

Cláudio Lourenço dos Reis graduou-se em Ciências pela Faculdade Educação, Ciências e Letras de Iporá em 1997 e também graduou-se em Matemática pela Universidade Estadual de Goiás em 2002. Cursou, pela Faculdades Integradas de Jacarepaguá o curso de Pós-Graduação "Ciências Exatas e da Terra"no período de 20/03/2006 a 10/03/2007. Atualmente é professor da Secretaria Estadual de Educação em Iporá e do Colégio Exato "Rede Privada".

Dedico este trabalho a minha família, que me acompanhou por todos estes anos, em especial, meus filhos Larissa e Pedro Henrique e minha esposa Carmem Sílvia, que são fontes de inspiração e coragem para prosseguir. Vocês me deram apoio e motivação para realização desse sonho.

## Agradecimentos

A Deus, obrigado Senhor por ter me dado as benções que aliviaram o meu coração nas horas mais difícil dessa jornada e por fazer parte de minha vida .

Aos meus familiares, que me incentivaram em todos os momentos, especialmente meu irmão, Cássio que me motivou nos momentos críticos do curso. A vocês os sinceros agradecimentos.

À minha esposa Carmem Sílvia e aos meus filhos Larissa e Pedro Henrique, pela espera de cada viagem e pela paciência de minhas ausências, os meus agradecimentos.

Aos professores, pelo excepcional auxílio, atenção e incentivos no decorrer do mestrado, sou muito grato a vocês.

Aos meus colegas, em especial Saulo e Uender, que me ajudaram a conquistar esse sonho tão esperado. Principalmente obrigado por eu fazer parte dessa família de mestres.

Ao professor Dr. Gecirlei Francisco da Silva, pela orientação segura e cuidadosa, pelos momentos de troca de experiências, pela dedicação e principalmente pela compreensão e pela paciência.

A CAPES, pelo incentivo financeiro.

#### Resumo

Este trabalho foi desenvolvido com o objetivo de fazer uma análise sobre matemática nanceira na parte de Rendas dando ênfase no valor presente de uma renda e no valor futuro de uma renda mostrando de maneira simplicada o cálculo de uma renda através das fórmulas da soma e do termo geral dos n primeiros termos de uma PG. Para um melhor entendimento, requer alguns pré-requisitos tais como: um entendimento básico sobre Progressão Geométrica. Requer também um domínio sobre Rendas na matemática financeira. Inicialmente realizou-se uma retomada sobre a Progressão Geométrica, dando alguns exemplos de matemática financeira para maior compreensão da soma dos n primeiros termos de uma PG assim como do termo geral. Num segundo momento foi usada a fórmula da soma finita para provar as fórmulas de renda tanto do valor futuro como do valor presente. E dando exemplos para maior compreensão. As aplicações foram realizadas com duas tabelas, uma de poupança (valor futuro de uma renda) e financiamento (valor presente de uma renda) explicando cada uma das tabelas. O objetivo desses é fazer compreender rendas o mínimo de cálculo possível.

#### Palavras-chave

Progressão Geométrica (soma finita e termo geral) e Matemática Financeira (Rendas)

#### ${\rm Abstract}$

This work was developed in order to make an analysis of financial mathematics at the Lace emphasizing the present value of an income and future value of an annuity showing a simplied way to calculate an income through the formulas of the sum and term general of the first n terms of a PG. For a better understanding, requires some prerequisites such as a basic understanding of Geometric Progression. It also requires a stranglehold on Rents in financial mathematics. Initially held a resumption of the Geometric Progression, giving some examples of nancial mathematics to better understand the sum of the first n terms of a PG as well as the general term. Secondly the formula of finite sum was used to prove the income formulas both the future value and present value. And giving examples for better understanding. Applications were performed with two tables, one savings (future value of an annuity) and finaciamento (present value of an annuity) explaining each tabelas.O aim of this is to understand rents as low as possible calculation.

#### Keywords

Geometric progression (finite sum and general term) and Financial Mathematics (Rent)

# Lista de Figuras

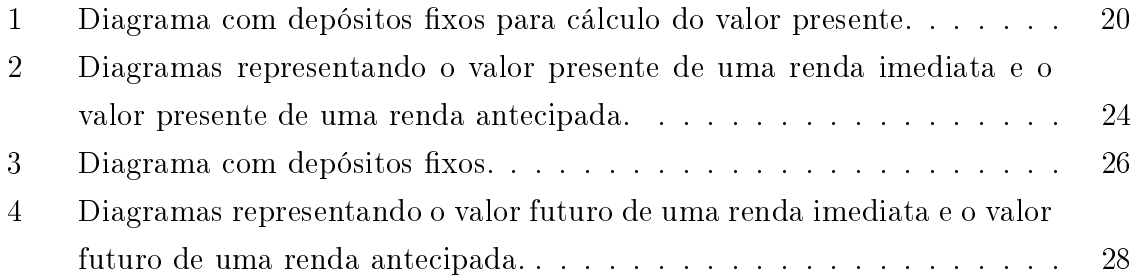

## Lista de Tabelas

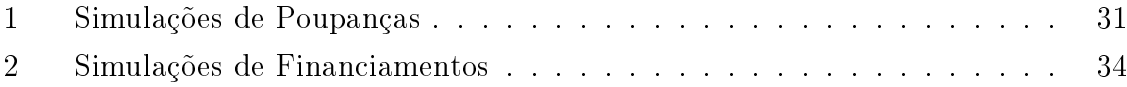

## Sumário

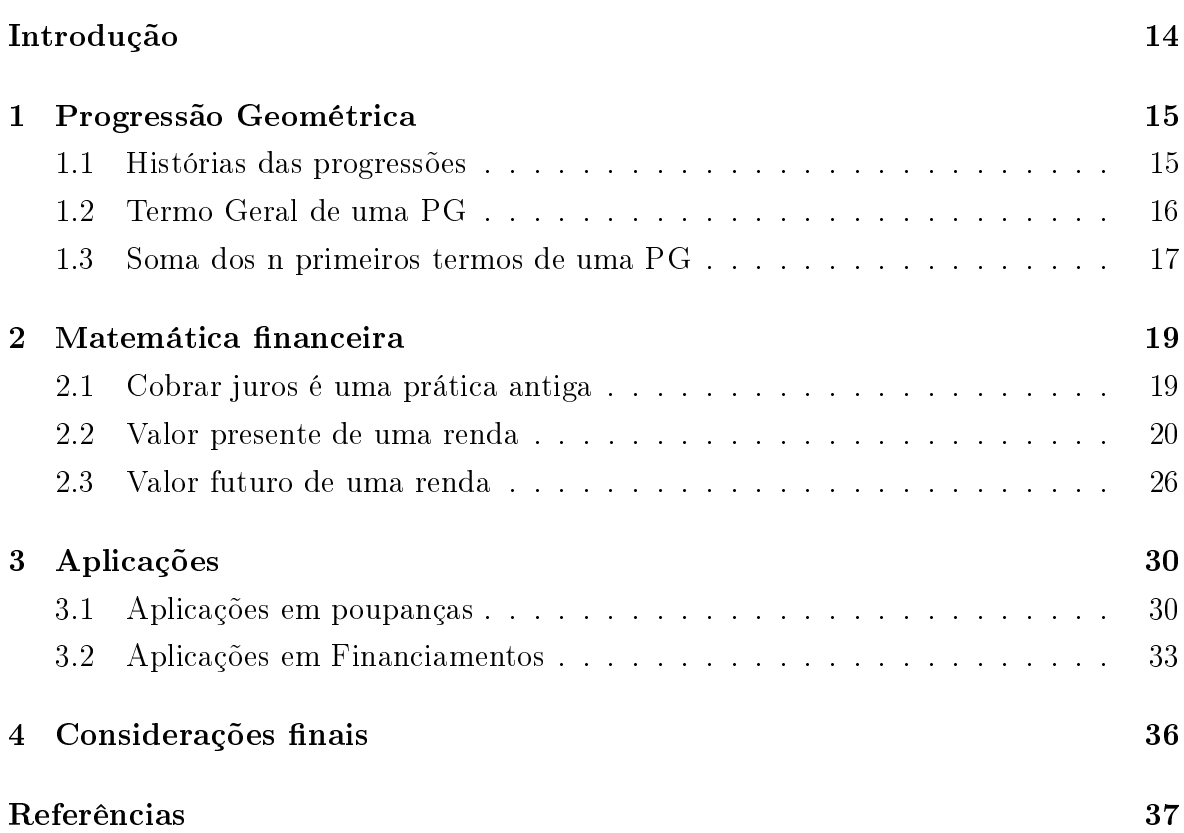

## Introdução

Esta dissertação é parte dos requisitos para obtenção do título de mestre em Matemática pelo Programa de Mestrado Profissional em Matemática em Rede Nacional (PROFMAT).

Neste trabalho apresentaremos como a Progressão Geométrica (PG) pode explicar alguns cálculos da matemática financeira, principalmente, nos requisitos de economia e nanciamento. Fazer com que o leitor entenda os cálculos de empréstimos ou poupança com pagamento, com intervalos de tempos e taxas fixas.

Dentre os objetivos do trabalho, destacamos:

- Apresentar e discutir conceitos de Progressão Geométrica, na parte de soma finita e termo geral;
- Interpretar e calcular problemas envolvendo essa soma na matemática financeira;
- Perceber que a soma de uma PG finita pode provar as fórmulas de Renda na matemática financeira ;
- Interpretar e utilizar a fórmula da soma para resolver problemas de poupança e de financiamentos valor presente e valor futuro em renda na matemática financeira;
- Mostrar que através da resolução de tais problemas, podemos promover a discussão sobre perspectivas e possíveis ações a serem adotadas;

Para melhor compreensão e organização do trabalho foi dividido em três momentos. 1 - Uma síntese dos conceitos básicos de Progressão Geométrica (Termo Geral e Soma dos termos finitos). 2 - Cálculo do valor presente de uma renda e Cálculo do valor futuro de uma renda. 3 - Aplicações (entender uma tabela de poupança e uma de nanciamento) aplicando as fórmulas de rendas.

A metodologia utilizada foi pesquisa bibliográca. Durante o desenvolvimento dos cálculos e na construção de alguns diagramas nos apoiamos em softwares apropriados, como por exemplo: word.

Esperamos que esse trabalho seja requisito para que os leitores apreciem melhor o conteúdo aqui apresentados. Desenvolvendo a percepção do valor da matemática tanto para construção humana, como para a compreensão e respostas de problemas.

### 1 Progressão Geométrica

Segundo Elon [2] Progressão Geométrica (PG) é uma sequência onde cada termo é igual ao anterior multiplicado por uma constante. Por outro lado PG é uma sequência na qual é constante o quociente da divisão de cada termo pelo termo anterior. Esse quociente é chamado de razão da PG e é representado pela letra q.

#### 1.1 Histórias das progressões

Segundo Jackson [4] as progressões contribuíram, no decorrer da história, para os matemáticos. Problemas envolvendo PA e PG foram encontrados, por exemplo, no papiro de Rhind (ou Ahmes), um pergaminho egípcio, contendo 85 problemas escritos por Ahmes em 1650 a.C de um trabalho mais antigo. Nesse Papiro, encontra-se um problema, em linguagem atual, está escrito assim: Divida 100 pães entre 5 homens de modo que as partes recebidas estejam em progressão aritmética e que um sétimo da soma das três partes maiores seja igual à soma das duas menores.

No papiro de Rhind aparece também uma progressão geométrica envolvendo frações bastante interessantes: $\frac{1}{2}$ ,  $\frac{1}{4}$  $\frac{1}{4}$ ,  $\frac{1}{8}$  $\frac{1}{8}, \frac{1}{16}, \frac{1}{32}, \frac{1}{64}.$  Essas frações são conhecidas como as frações dos olhos do deus Hórus.

Na tábua de Louvre, um documento babilônico datado de 300 a.C, tem uma afirmação sobre sequência:  $1 + 2 + 2^2 + \dots + 2^9 = 2^9 + 2^9 - 1$ 

Euclides, conhecidos como o pai da geometria, no livro VII de "Elementos", aborda conceitos significativos para a Progressão Geométrica afirma neste que se  $\frac{a}{b} = \frac{b}{c} = \frac{c}{d}$  $\frac{c}{d}$ então a sequência a,b,c e d forma uma PG.

Algumas lendas também rodeiam o estudo das progressões. Uma dessas lendas diz que o matemático francês Abraham De Moivre (1667 − 1754), em certa ocasião, teria revelado que a partir daquele momento dormiria 15 minutos mais, a cada dia, em relação ao dia anterior. Quando essa progressão aritmética atingisse 24 horas ele morreria, o que de fato teria ocorrido.

#### 1.2 Termo Geral de uma PG

Em uma PG  $(a_1, a_2, a_3, ...)$ , para avançar um termo, basta multiplicar uma vez pela razão; para avançar dois termos, basta multiplicar duas vezes pela razão e assim por diante.

Por exemplo,  $a_{10} = a_3 \cdot q^7$  pois avançamos 7 termos ao passar de  $a_3$  para  $a_{10}$ ;  $a_{15} = a_6.q^9$ , pois avançamos 9 termos ao passar de  $a_6$  para  $a_{15}$ ;  $a_2 = \frac{a_8}{a^6}$  $\frac{a_{8}}{q^{6}},$  pois ao passar de a<sup>8</sup> para a<sup>2</sup> retrocedemos 6 termos; de modo geral,

$$
a_n = a_1 \cdot q^{n-1},
$$

pois, ao passar de  $a_1$  para  $a_n$  avançamos n - 1 termos.

Exemplo 1. Carmem vai ao salão da Tânia e gasta R\$ 200, 00 todo mês, pensando em fazer uma economia descobriu que no salão da Jô gastaria R\$ 50, 00 a menos do que no outro salão. Aplicando essa economia em uma poupança com rendimento de 0,6 % ao mês durante 5 meses Quais são os valores de cada mês ? Qual o valor no n-ésimo mês?

 $1^{\rm o}$  mês

50, 00

 $2^{\rm o}$  mês

$$
50,00 + 50,00 \cdot 0,6\% = 50,00 \left(1 + \frac{0,6}{100}\right)
$$

 $3^{\circ}$  mês

$$
50,00\left(1+\frac{0,6}{100}\right)+50,00\left(1+\frac{0,6}{100}\right) \cdot 0,6\% = 50,00\left(1+\frac{0,6}{100}\right) \cdot \left(1+\frac{0,6}{100}\right) = 50,00 \cdot (1,006)^2
$$

Seguindo o mesmo raciocínio temos:

4 <sup>o</sup>mês

$$
50,00 \cdot (1,006)^3
$$

5 <sup>o</sup>mês

 $50,00 \cdot (1,006)^4$ 

n <sup>o</sup> mês

$$
50,00 \cdot (1,006)^{n-1}
$$

Então os 5 primeiros termos da Progressão são:

$$
(50, 00; 50, 00 \cdot 1, 006; 50, 00 \cdot 1, 006^2; 50, 00 \cdot 1, 006^3; 50, 00 \cdot 1, 006^4)
$$

E o n-ésimo termo é  $a_n = 50, 00 \cdot (1, 006)^{n-1}$ 

Portanto de maneira geral podemos obter o n-ésimo termo de uma PG  $(a_1, a_2, a_3, ..., a_n...)$ com constante q, como sendo  $a_n = a_1 \cdot q^{n-1}$ 

#### 1.3 Soma dos n primeiros termos de uma PG

Dado uma PG com n temos  $(a_1, a_2, a_3, ..., a_n)$  e  $q \neq 0$  a soma é dada pela fómula  $S_n = a_1 \cdot \frac{q^{n-1}}{q-1}$  $q-1$ 

PROVA:

$$
S_n = a_1 + a_2 + a_3 + \dots + a_n,\tag{1}
$$

Multiplicando por q membro a membro, temos

$$
q.S_n = q.a_1 + q.a_2 + q.a_3 + \dots + q.a_n
$$

Aplicando o termo geral  $a_n = a_1.q^{n-1}$ no  $2^{\rm o}$ membro da equação

$$
q.S_n = a_2 + a_3 + a_4 + \dots + a_n + a_{n+1} \tag{2}
$$

subtraindo (2) de (1), vem

$$
q.S_n - S_n = a_{n+1} - a_1
$$

colocando  $S_n$  em evidência,

$$
S_n.(q-1) = a_1.q^n - a_1
$$

Agora,  $a_1$  em evidência,

$$
S_n.(q-1) = a_1.(q^n - 1)
$$

então:

$$
S_n = a_1 \cdot \frac{q^n - 1}{q - 1}.\tag{3}
$$

Exemplo 2. No exercício anterior se Carmem continuasse depositando a economia de R\$ 50,00 por mês durante 2 anos. Quanto Carmem receberia ao final desse período?

 $Como\ a\ PG\ \acute{e}\ decrescente\ e\ considerando\ o\ último\ termo\ sendo\ a_1=50,00\ e\ que\ a$ constate multiplicadora  $q = 1 + 0,006$  temos,

 $q = 1,006$  $n = 24$ meses

$$
S_{24} = 50,00 \cdot \frac{1,006^{24} - 1}{1,006 - 1}
$$

logo,

$$
S_{24} = 1.286, 56
$$

### 2 Matemática financeira

Abordaremos neste tópico, um contexto histórico sobre juros, o valor presente e o valor futuro de uma renda, usando a progressão geométrica, mostrando através de exemplos, as diferenças entre valor presente de uma renda imediata e o valor presente de uma renda antecipada, fazendo do mesmo modo com o valor futuro de uma renda.

#### 2.1 Cobrar juros é uma prática antiga

De acordo com Smole [3], cobrar juros é uma prática antiga, como podemos constatar nos registros babilônico datado de 2.000 a.C. Vinte manehs de prata, o valor da lã, os haveres de Belshazzar, o filho do rei...Todos os haveres de Nadin-Merodach na cidade e no campo serão caução dada a Belshazzar, o filho do rei, até que Belshazzar receba totalmente o dinheiro bem como os juros sobre ele.

As cobrança de juros da época em outros registos babilônicos chegavam a 33% ao ano. Por outro lado na Roma Antiga, na época de Cícero, a cobrança chegava até 48% ao ano. Logo após Justiniano estabeleceu uma taxa mínima de 6% ao ano.

O termo em inglês interest - que signica interesse ou até mesmo juros tem relação com a igreja em querer proibir, em tempos passados, que as pessoas emprestasse dinheiro umas às outras apenas por interesse nos ganhos com o "aluguel", mas os agiotas contornavam essa proibição, cobrando apenas se ultrapassasse o prazo estabelecido, dizendo que ficariam mais pobre pelas perdas financeiras, que na maioria das vezes as pessoas não pagavam no tempo combinado.

Os problemas envolvendo cálculos financeiros são também antigos, um exemplo; No Liber Abacci, do matemático italiano Fibonacci (Leonardo de Pisa), escrito em 1202, "Um homem aplica um denário a juros (composto) a uma taxa tal que, em cinco anos, ele tem dois denários, e em cada cinco anos daí em diante o dinheiro dobra. Pergunto: quantos denários ele ganharia em cem anos a partir de seu denário inicial? "

Outro matemático italiano, Niccolo Tartaglia, ao publicar, em 1556, seu livro General Trattato, também um exemplo; "Um mercador cedeu a uma universidade 2.814 ducados com o entendimento de que deveria receber 618 ducados por ano, durante nove anos, ao fim dos quais os 2.814 ducados seriam considerados pagos. Que juros estava ele obtendo sobre seu dinheiro?"

#### 2.2 Valor presente de uma renda

É um tipo de renda que uma pessoa adquire, para depois quitá-lá em prestações xas num intervalo de tempo iguais, com uma taxa i determinada. Como exemplos, podemos citar: nanciamento de uma casa ou de um carro, um empréstimo, dentre outros.

Para entendermos melhor estes casos, apresentaremos a seguir um diagrama, representando este esquema:

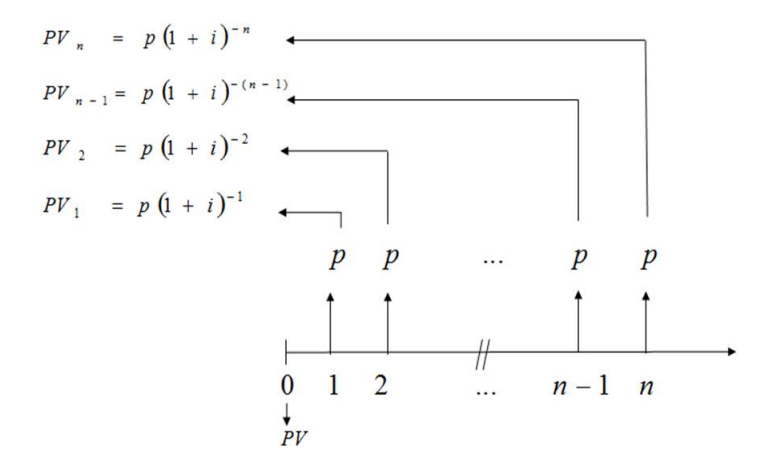

Figura 1: Diagrama com depósitos fixos para cálculo do valor presente.

Para um melhor entendimento deste diagrama, temos que:  $a_n = a_0 \cdot q^n$ , pois para avançar de  $a_0$  para  $a_n$  avançamos n termos em uma progressão geométrica, com isso vamos considerar que  $FV = PV.(1 + i)^n$ , onde FV é o valor futuro de uma renda e PV é o valor presente de uma renda, portanto, isolando PV temos:

$$
PV = \frac{FV}{(1+i)^n}
$$

.

Então para passar de FV para PV retrocedemos n termos, ou seja, multiplicamos FV por  $(1 + i)^{-n}$ .

Montado no diagrama essas n prestações, trazendo cada uma delas para o presente, teremos o seguinte caso:

$$
PV = PV_1 + PV_2 + \dots + PV_{n-1} + PV_n
$$

Aqui, substituímos FV por p, por se tratar de uma série de pagamentos, e para simplificar a equação. Substituindo os valores de $PV_1+PV_2+\ldots+PV_{n-1}+PV_n,$  a equação pode ser escrita como:

$$
PV = p.(1+i)^{-1} + p.(1+i)^{-2} + \dots + p.(1+i)^{-(n-1)} + p.(1+i)^{-n}
$$

Podemos notar, que o segundo membro dessa equação é uma soma de n termos de uma Progressão Geométrica.

Colocando p em evidência, temos:

$$
PV = p. \left( \frac{1}{1+i} + \frac{1}{(1+i)^2} + \frac{1}{(1+i)^3} + \dots + \frac{1}{(1+i)^n} \right)
$$

Para calcular a soma dos termos dessa PG, faremos:

$$
a_1 = \frac{1}{1+i} e
$$

$$
q = \frac{1}{1+i}
$$

Usando a equação 3, e substituinto  $a_1$  e  $q$ , podemos escrever:

$$
S_n = a_1 \cdot \frac{q^n - 1}{q - 1},
$$
  

$$
S_n = \frac{1}{1 + i} \cdot \frac{\left(\left(\frac{1}{1 + i}\right)^n - 1\right)}{\frac{1}{1 + i} - 1}
$$

tirando o mmc no denominador da segunda fração e usando propriedades de potências no numerador da mesma fração, temos:

$$
S_n = \frac{1}{1+i} \cdot \frac{(1+i)^{-n} - 1}{\frac{1-1-i}{1+i}}
$$

Vem que

$$
S_n = \frac{1}{1+i} \cdot \frac{(1+i)^{-n} - 1}{\frac{-i}{1+i}}
$$

Então:

$$
S_n = \frac{(1+i)^{-n} - 1}{-i}
$$
  
= 
$$
\frac{1 - (1+i)^{-n}}{i}
$$
 (4)

Portanto:

$$
PV = p \cdot S_n
$$
  
=  $p \cdot \frac{1 - (1 + i)^{-n}}{i}$  (5)

Apresentaremos a seguir, alguns exemplos, onde exploraremos a equação (5).

Exemplo 3. Para liquidar uma dívida, estabeleceu-se que se pagaria três prestações iguais de R\$ 3.000,00 cada, pagando a  $1<sup>a</sup>$  prestação 1 ano após a compra, sendo a taxa de juros de 4% ao ano. Quanto se deveria pagar se pretendesse liquidar no ato da compra?

Podemos observar que o problema quer trazer as prestações para o ato da compra (valor presente de uma renda).

Usando a fórmula

$$
PV = p \cdot \frac{1 - (1+i)^{-n}}{i}
$$

Onde  $p = 3.000,00$  $i = 0.04$ 

 $\rm n=3$ anos

$$
PV = 3.000 \cdot \frac{1 - (1 + 0.04)^{-3}}{0.04}
$$

Efetuando os cálculos temos:

 $PV = 8.325, 27$ 

Se tivesse pagado em três anos, o valor final seria de  $R$$  9.000, 00.

Portanto, pagando no ato da compra terá uma economia de R\$ 635, 75 em 3 anos.

No exemplo a seguir, mostraremos o caso da primeira prestação ser paga no ato da compra. Neste caso, deixamos de trazer uma das parcelas para o presente, temos aqui, o valor presente de uma renda antecipada, a qual pode notar no diagrama a seguir:

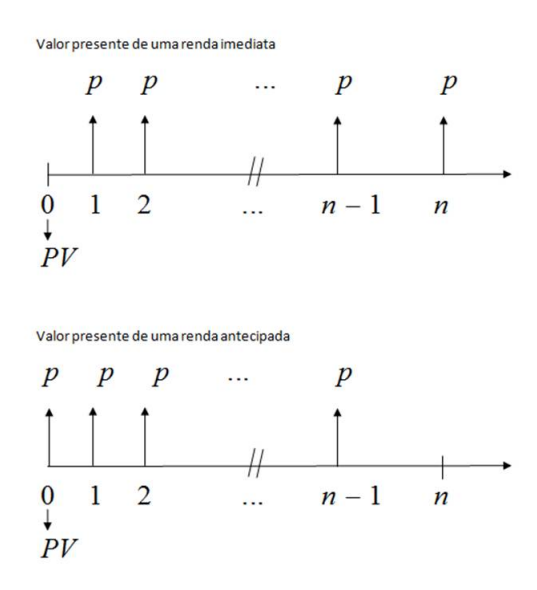

Figura 2: Diagramas representando o valor presente de uma renda imediata e o valor presente de uma renda antecipada.

Portanto iremos compensar a fórmula multiplicando-a por  $(1 + i)$ . Ficando assim:

$$
PV_0 = p \cdot \frac{1 - (1 + i)^{-n}}{i} (1 + i).
$$

Exemplo 4. Para liquidar uma dívida, estabeleceu-se que se pagaria três prestações iguais de R\$ 3.000,00 cada, pagando a  $1^a$  prestação no ato da compra, sendo a taxa

de juros de 4% ao ano. Quanto se deveria pagar se pretendesse liquidar no ato da compra?

Neste caso vamos trazer apenas 2 parcelas para o presente: Usando a fórmula:

$$
PV_0 = p \cdot \frac{1 - (1 + i)^{-n}}{i} \cdot (1 + i)
$$

Onde  $p = 3.000, 00$  $i = 0, 04$  $n=3~{\rm anos}$ 

$$
PV_0 = 3.000 \cdot \frac{1 - (1 + 0.04)^{-3}}{0.04} \cdot (1.04)
$$

Efetuando os cálculos temos:

 $PV = 8.658, 28$ 

Logicamente o lucro será menor, pois trouxemos apenas duas prestações para o valor presente R\$ 341, 71.

#### 2.3 Valor futuro de uma renda

 $\hat{E}$  um tipo de renda que uma pessoa adquire no futuro devido a um fluxo de depósitos fixos numa taxa determinada e intervalos de tempos iguais. Como exemplos podemos citar: poupança com depósitos fixos, fundo de previdência privada e outros.

Consideremos o diagrama de depósitos:

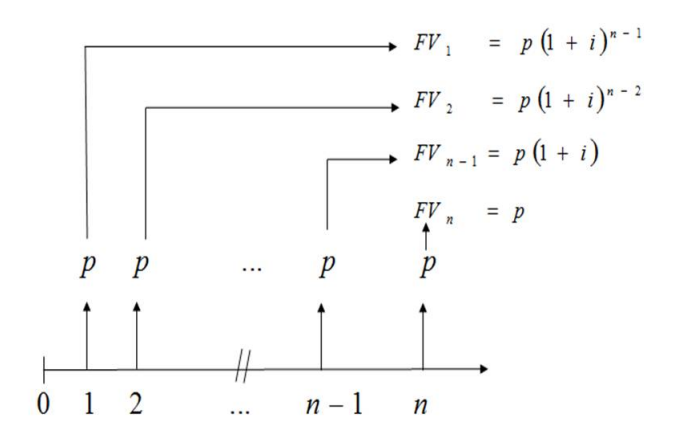

Figura 3: Diagrama com depósitos fixos.

Tem-se:

$$
FV = FV_1 + FV_2 + \dots + FV_{n-1} + FV_n
$$

Como  $FV = PV (1 + i)^n$ , e substituindo PV por p, por ser uma série de depósitos iguais, teremos:

$$
FV = p.(1+i)^{n-1} + p.(1+i)^{n-2} + \dots + p.(1+i) + p
$$
\n(6)

Podemos observar que o segundo membro da equação (6) é a soma de uma PG decrescente de n termos. Fazendo

$$
a_1 = p
$$
  

$$
e
$$
  

$$
26
$$

$$
q=1+i,
$$

em seguida, substituindo na equação (3), Vem que:

$$
S_n = FV = a_1 \cdot \frac{q^n - 1}{q - 1}
$$

Substituindo temos,

$$
FV = p \cdot \frac{(1+i)^n - 1}{1+i-1}
$$

Logo,

$$
FV = p \cdot \frac{(1+i)^n - 1}{i}
$$

Exemplo 5. Suponha que você esteja planejando sua aposentadoria com aplicações mensais de R\$ 500, 00 durante 15 anos com um rendimento mensal de 0, 9% num fundo de poupança especial a longo prazo. Qual o valor arrecadado no final do período? Sendo o primeiro pagamento um mês após o seu planejamento.

Como se trata de uma renda futura, usaremos a fórmula:

$$
FV = p \cdot \frac{(1+i)^n - 1}{i}
$$

Dados:  $p = 500, 00$  $n = 15.12 = 180$  meses  $i = 0,009$ Substituindo temos:

$$
FV = 500 \cdot \frac{(1+0,009)^{180} - 1}{0,009}
$$

Logo:

$$
FV = R\$ \ 223.144, 73
$$

Como seria resolvido o exercício anterior se o primeiro pagamento fosse feito no ato do planejamento? Neste caso ganharíamos mais um mês de correção, logo o valor futuro tem que multiplicar por  $(1 + i)$ . Teríamos nesse caso, um valor futuro de uma renda antecipada, que poderemos entender melhor, observando os diagramas:

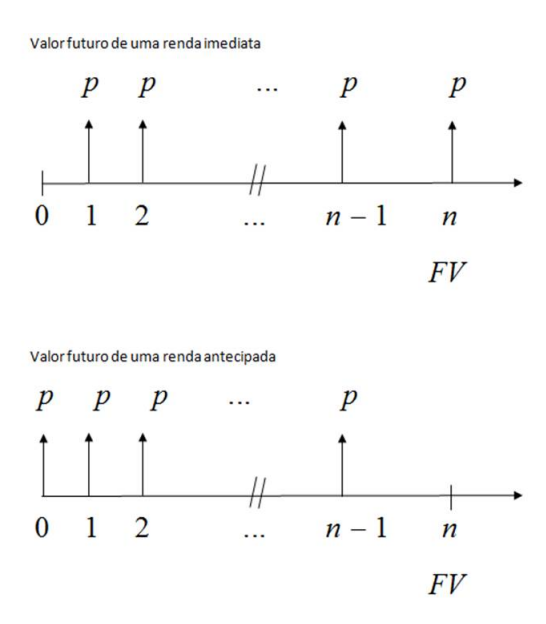

Figura 4: Diagramas representando o valor futuro de uma renda imediata e o valor futuro de uma renda antecipada.

Portanto, teremos a seguinte fórmula:

$$
FV_0 = p \cdot \frac{(1+i)^n - 1}{i} (1+i)
$$

Exemplo 6. Para liquidar uma máquina estabeleceu que se pagaria 3 prestações, iguais a R\$ 4.000,00 cada, vencendo-se a 1ª prestação no ato da compra, sendo a taxa de juro de 6% ao ano. Quanto deveria pagar se pretendesse liquidar o valor total da compra no final do  $3^{\circ}$  ano?

Como se trata de um valor futuro e com a  $1<sup>a</sup>$  parcela no ato da compra usaremos a fórmula:

$$
FV_0 = p \cdot \frac{(1+i)^n - 1}{i} (1+i)
$$

Onde

 $p = R\$ {4.000, 00  $i = 0,06$  $n = 3$  anos Substituindo os valores

> $FV_0 = 4.000 \cdot$  $(1+0,06)^3-1$ 0, 06  $(1 + 0.06)$

Efetuando os cálculos temos:

$$
FV_0 = 13.498, 46
$$

## 3 Aplicações

A progressão geométrica e as rendas futuras e presentes constituem o maior objetivo desse trabalho, por isso nesse capítulo abordaremos duas simulações minuciosas de valores, uma tabela de poupança visando o valor futuro de uma renda e outra tabela de financiamento visando o valor presente de uma renda.

A seguir, apresentaremos algumas aplicações, dentre elas, aplicações em poupança e em financiamento, onde usaremos o fato de serem aplicações imediatas.

#### 3.1 Aplicações em poupanças

Na tabela 1 foi abordado as economias de 100 em 100 reais até 1.500 reais, utilizando ainda, o valor de x reais, para que o leitor fique a vontade para calcular outros valores, de acordo com seu interesse. Nela foi utilizado os tempos de 36 meses, 72 meses, 108 meses, 216 meses, 252 meses e n meses, este último valor, fica de acordo com o interesse do leitor. Essas rendas são fixas e a taxa i é igual a  $0.8\%$  usado como exemplo.

Cálculo da última linha refente a economia de X reais em 36 meses.

Usaremos a fórmula da última coluna, substituindo o valor de n por 36

$$
FV_{36} = X.\frac{(1,008^{36} - 1)}{1,008 - 1}
$$

Então:

$$
FV_{36} = X.41,5287296
$$

Agora em 72 meses:

$$
FV_{72} = X.\frac{(1,008^{72} - 1)}{1,008 - 1}
$$

$$
FV_{72} = X.96,85454225
$$

Em 108 meses :

$$
FV_{108} = X.\frac{(1,008^{108} - 1)}{1,008 - 1}
$$

| P/T     | $36\ {\rm m}$ | $72 \text{ m}$ | $108 \text{ m}$ | $\dddotsc$ | $216 \text{ m}$ | $252 \text{ m}$ | $\boldsymbol{n}$ m                           |
|---------|---------------|----------------|-----------------|------------|-----------------|-----------------|----------------------------------------------|
| 100     | 4.152         | 9.685          | 17.056          | $\ddotsc$  | 57.385          | 80.603          | $100 \cdot \frac{(1,008^n - 1)}{1,008 - 1}$  |
| 200     | 8.305         | 19.370         | 34.112          | $\dddotsc$ | 114.770         | 161.206         | $200.\frac{(1,008^n-1)}{1,008-1}$            |
| 300     | 12.458        | 29.056         | 51.168          | $\ddotsc$  | 172.155         | 241.809         | $300.\frac{(1,008^n-1)}{1,008-1}$            |
| 400     | 16.611        | 38.741         | 68.224          | $\ddotsc$  | 229.540         | 322.412         | $400.\frac{(1,008^n-1)}{1,008-1}$            |
| 500     | 20.764        | 48.427         | 85.280          | $\dddotsc$ | 286.925         | 403.015         | $500 \frac{(1,008^n - 1)}{1,008 - 1}$        |
| 600     | 24.917        | 58.112         | 102.336         | $\ddots$   | 344.310         | 483.618         | $600.\frac{(1,008^n-1)}{1,008-1}$            |
| 700     | 29.070        | 67.798         | 119.392         | $\ddots$   | 401.696         | 564.221         | $700.\frac{(1,008^n-1)}{1,008-1}$            |
| 800     | 33.222        | 77.483         | 136.448         | $\ddots$   | 459.081         | 644.824         | 800. $\frac{(1,008^n-1)}{1,008-1}$           |
| 900     | 37.375        | 87.169         | 153.505         | $\dddotsc$ | 516.466         | 725.427         | 900. $\frac{(1,008^n-1)}{1,008-1}$           |
| 1000    | 41.528        | 96.854         | 170.561         | $\ddots$   | 573.851         | 806.030         | $1000 \cdot \frac{(1,008^n - 1)}{1,008 - 1}$ |
| 1100    | 45.681        | 106.539        | 187.617         | $\ddotsc$  | 631.236         | 886.633         | $1100 \cdot \frac{(1,008^n - 1)}{1,008 - 1}$ |
| 1200    | 49.834        | 116.225        | 204.673         | $\ddotsc$  | 688.621         | 967.237         | $1200 \cdot \frac{(1,008^n - 1)}{1,008 - 1}$ |
| 1300    | 53.987        | 125.910        | 221.729         | $\ddotsc$  | 746.006         | 1.047.840       | $1300 \cdot \frac{(1,008^n - 1)}{1,008 - 1}$ |
| 1400    | 58.140        | 135.596        | 238.785         | $\dddotsc$ | 803.392         | 1.128.443       | $1400 \cdot \frac{(1,008^n - 1)}{1,008 - 1}$ |
| 1500    | 62.293        | 145.281        | 255.841         | $\ddotsc$  | 860.777         | 1.209.046       | $1500 \cdot \frac{(1,008^n - 1)}{1,008 - 1}$ |
| X REAIS | $FV_{36}$     | $FV_{72}$      | $FV_{108}$      | $\ddots$   | $FV_{216}$      | $FV_{252}$      | $X.\frac{(1,008^n-1)}{1,008-1}$              |

Tabela 1: Simulações de Poupanças

 $F V_{108} = X.170, 5612406$ 

Em 216 meses :

$$
FV_{216} = X.\frac{(1,008^{216} - 1)}{1,008 - 1}
$$

$$
FV_{216} = X.573,8515756
$$

Em 252 meses:

$$
FV_{216} = X.\frac{(1,008^{216} - 1)}{1,008 - 1}
$$

$$
FV_{216} = X.806,0309205
$$

Observações

- Com esses coecientes multiplicativos de cada mês dá para calcular todos os valores dessa tabela, bastando para isso, substituir o valor de X pela economia correspondente.
- $\bullet$  Além disso, podemos substituir o valor de X por qualquer outro valor independente da tabela.
- De uma maneira geral, se usarmos a fórmula do valor futuro de uma renda, podemos simular qualquer economia, bastando para isso, substituir estes valores na fórmula:

$$
FV = p \cdot \frac{(1+i)^n - 1}{i}
$$

#### 3.2 Aplicações em Financiamentos

Na tabela 2 foi abordado os financiamentos de 100 em 100 reais até 1500 reais, utilizando ainda, o valor de x reais, para que o leitor fique a vontade para calcular outros valores, de acordo com seu interesse. Nela foi utilizado os tempos de 36 meses, 72 meses, 108 meses, 216 meses, 252 meses e n meses, este último valor, fica de acordo com o interesse do leitor. Essas rendas são fixas e a taxa i é igual a 0,8% usado como exemplo. O cálculo da última linha refente ao financiamento de  $X$  reais em 36 meses.

Usaremos a fórmula da última coluna, substituindo o valor de n por 36.

$$
PV_{36} = X.\frac{1 - (1,008)^{-36}}{0,008}
$$

Então:

$$
PV_{36} = X.31,17234613
$$

Agora em 72 meses:

$$
PV_{72} = X.\frac{1 - (1,008)^{-72}}{0,008}
$$

$$
PV_{72} = X.54,57097096
$$

Em 108 meses:

$$
PV_{108} = X.\frac{1 - (1,008)^{-108}}{0,008}
$$

$$
PV_{108} = X . 72,1344752
$$

Em216 meses:

$$
PV_{216} = X.\frac{1 - (1,008)^{-216}}{0,008}
$$

$$
PV_{216} = X.102,64181906
$$

Em 252 meses:

$$
PV_{252} = X.\frac{1 - (1,008)^{-252}}{0,008}
$$

## $PV_{252} = X.108, 2175284$

| $\mathbf{F} / \mathbf{T}$ | $36~\mathrm{m}$ | $72~\mathrm{m}$ | $108 \text{ m}$ | $\ddotsc$              | $216 \text{ m}$ | $252 \text{ m}$ | $n \, \text{m}$                            |
|---------------------------|-----------------|-----------------|-----------------|------------------------|-----------------|-----------------|--------------------------------------------|
| 100                       | 3.117           | $5.457\,$       | 7.213           | $\ddotsc$              | 10.264          | 10.821          | $100.\frac{1-(1,008)^{-n}}{0,008}$         |
| 200                       | 6.234           | 10.914          | 14.426          | $\ddotsc$              | 20.528          | 21.643          | $200.\frac{1-(1,008)^{-n}}{0,008}$         |
| 300                       | 9.351           | 16.371          | 21.640          | $\ddotsc$              | 30.792          | 32.465          | $\frac{300.\frac{1-(1,008)^{-n}}{0,008}}{$ |
| 400                       | 12.468          | 21.828          | 28.853          | $\ddotsc$              | 41.056          | 43.287          | $400.\frac{1-(1,008)^{-n}}{0,008}$         |
| 500                       | 15.586          | 27.285          | 36.067          | $\ddotsc$              | 51.320          | 54.108          | $500.\frac{1-(1,008)^{-n}}{0,008}$         |
| 600                       | 18.703          | 32.742          | 43.280          | $\dddotsc$             | 61,585          | 64.930          | $600.\frac{1-(1,008)^{-n}}{0,008}$         |
| 700                       | 21.820          | 38.199          | 50.494          | $\cdots$               | 71.849          | 75.752          | $700.\frac{1-(1,008)^{-n}}{0,008}$         |
| 800                       | 24.937          | 43.656          | 57.707          | $\ldots$               | 82.113          | 86.574          | $800.\frac{1-(1,008)^{-n}}{0,008}$         |
| 900                       | 28.055          | 49.113          | 64.921          | $\dddotsc$             | 92.377          | 97.395          | $900.\frac{1-(1,008)^{-n}}{0,008}$         |
| 1000                      | 31.172          | 54.570          | 72.134          | $\dddotsc$             | 102.641         | 108.217         | $1000.\frac{1-(1,008)^{-n}}{0,008}$        |
| 1100                      | 34.289          | 60.028          | 79.347          | $\ddotsc$              | 112.906         | 119.039         | $1100.\frac{1-(1,008)^{-n}}{0,008}$        |
| 1200                      | 37.406          | 65.485          | 86.561          | $\dddotsc$             | 123.170         | 129.861         | $1200.\frac{1-(1,008)^{-n}}{0,008}$        |
| 1300                      | 40.524          | 70.942          | 93.774          | $\ddots$               | 133.424         | 140.682         | $1300.\frac{1-(1,008)^{-n}}{0,008}$        |
| 1400                      | 43.641          | 76.399          | 100.988         | $\ddotsc$              | 143.698         | 151.504         | $1400.\frac{1-(1,008)^{-n}}{0,008}$        |
| 1500                      | 46.758          | 81.856          | 108.201         | $\dddotsc$             | 153.962         | 162.326         | $1500.\frac{1-(1,008)^{-n}}{0,008}$        |
| X REAIS                   | $PV_{36}$       | $PV_{72}$       | $PV_{108}$      | $\langle\ldots\rangle$ | $PV_{216}$      | $PV_{252}$      | $X.\frac{1-(1,008)^{-n}}{0,008}$           |

Tabela 2: Simulações de Financiamentos

Observações

• Com esses coecientes multiplicativos de cada mês dá para calcular todos os valores dessa tabela basta substituir o X pelo financiamentos correspondente.

- Além disso podemos substituir o X por qualquer outro valor independente da tabela.
- De uma maneira geral se usarmos a fórmula do valor presente de uma renda podemos simular qualquer financiamento:

$$
PV = p \cdot \frac{1 - (1+i)^{-n}}{i}
$$

### 4 Considerações finais

Neste trabalho foi abordado o assunto sobre rendas na matemática financeira, através do termo geral e da soma finita da Progressão Geométrica, mais especificamente um apanhado dos temas, a fórmula do termo geral de uma PG e a fórmula da soma dos n primeiros termos de uma PG, valor presente de uma renda e valor futuro de uma renda tanto a imediata como a antecipada, tendo como finalidade, aproximar melhor o leitor da matemática, tendo em vista que não é uma tarefa muito fácil.

O objetivo principal foi mostrar de uma maneira bem clara e simplicada que as fórmulas de rendas podem ser provadas com as fórmulas do termo geral e da soma nita de uma Progressão Geométrica. Fazer o leitor perceber que o estudo de rendas e Progressão Geométrica são conteúdos bem parecidos, acreditamos assim, despertar maior interesse dos estudantes em querer aprender.

A pesquisa iniciou-se com uma retomada dos conteúdos de Progressão Geométrica, para maior compreensão do tema principal, como denição de PG, termo geral e soma nita e dando alguns exemplos para facilitar o entendimento, em seguida, chegamos no ponto principal que é o estudo das rendas, também com exemplos e ilustrando diagramas para maior assimilação do tema, logo a seguir foi abordado um estudo minucioso de duas tabelas, uma poupança e um financiamento. O trabalho foi fundamentado em bibliografias, e utilizou-se de alguns softwares para construção dos diagramas para a interpretação do conteúdo.

Portanto, o trabalho superou as expectativa do autor, que vem detalhar um conteúdo, muitas vezes não estudado no ensino médio, só a parte de PG, a renda só no ensino superior, pois contemplam, na sua maioria, apenas na teoria. A importância do trabalho não se restringiu apenas nesse sentido, o destaque está inserido na proposta de romper as barreiras entre teoria e prática, entre o Ensino Superior e o Ensino Médio, e essencialmente entre a matemática e o leitor.

## Referências

- [1] ASSAF Neto, Alexandre. Matemática financeira e suas aplicações. 12. ed. São Paulo : Atlas, 2012.
- [2] LIMA, Elon Lages.,Carvalho,Paulo Cezar Pinto., Wagner,Eduardo.,Morgado, Augusto César.A matemática do ensino médio - vol 2. 6.ed - Rio de Janeiro: SBM 2006.
- [3] Smole, Kátia Cristina Stocco.Matemática ensino médio volume 3  $3^a$  série.,Smole,Maria Ignez de Souza Vieira Diniz - 5<sup>a</sup>ed. São Paulo: Saraiva, 2005
- [4] Ribeiro, Jackson. matemática: ciência, linguagem e tecnologia,1: ensino médio Jackson Ribeiro. - São Paulo: Scipione, 2010.
- [5] VERAS, Lilia Ladeira. Matemática Financeira. 4. ed. São Paulo: Atlas, 2001.